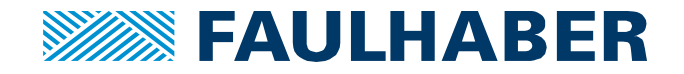

# **Quadraturschnittstelle**

# **Zusammenfassung**

Beschreibung der Quadraturschnittstelle von Inkrementalencodern

## **Betrifft**

IE2-16, IE2-400, IE2-1024, IEH2-4096, IE3-1024, IE3-1024L, IEM3-1024

## **Ausgangssignale**

Am Ausgang von FAULHABER Inkrementalencoder stehen zwei um 90° elektrisch phasenverschobene Signale – auch als Rechtecksignale bezeichnet - zur Verfügung (Abbildung 1). Bei Encodern mit drei Kanälen steht zusätzlich zu den beiden Kanälen A und B ein Indeximpuls pro Motorumdrehung als Referenz zur Verfügung (Abbildung 2). Damit könnte beispielsweise nach dem Einschalten eine Referenzfahrt durchgeführt werden. Ohne Referenzfahrt über den Nullimpuls oder einen mechanischen Endschalter ist die absolute Position des Motors nicht bekannt. Es kann somit neben der Drehzahlregelung nur eine relative Positionierung vorgenommen werden. Üblicherweise beträgt die Impulsbreite einen Flankenabstand zwischen A und B (entspricht 90°e).

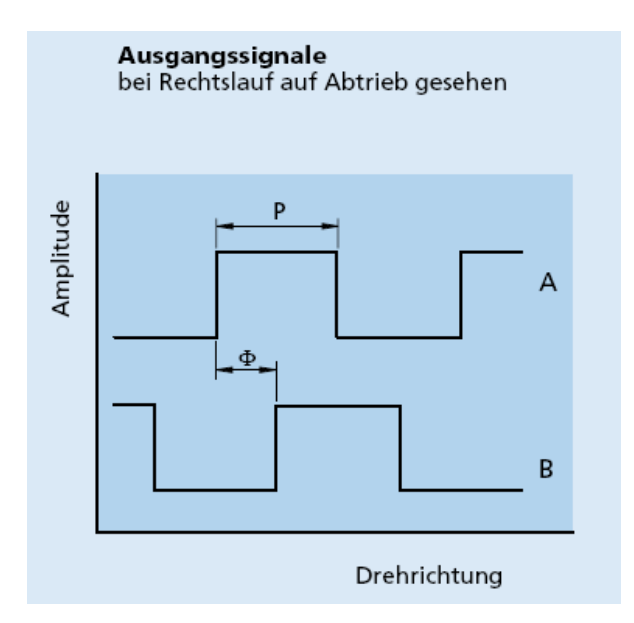

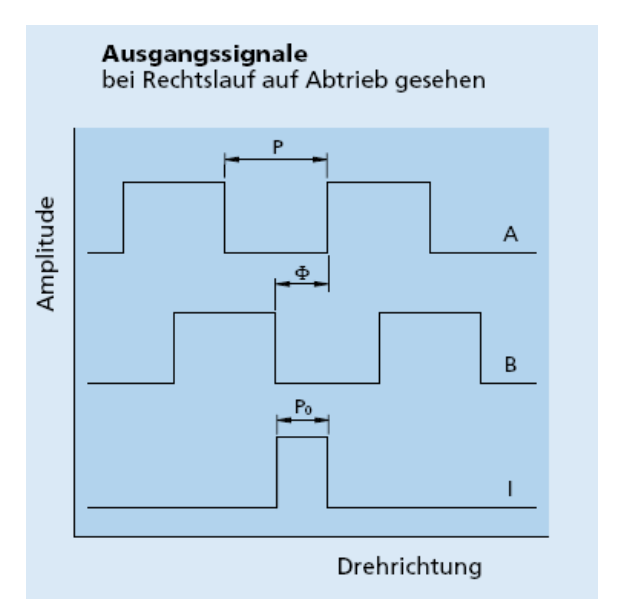

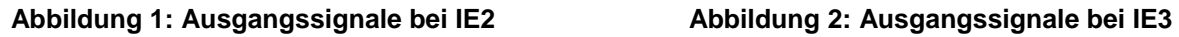

Encoder mit Linedriver-Schnittstelle verfügen darüber hinaus über differentielle Signalausgänge (Abbildung 3). Die symmetrische bzw. differentielle Übertragung der Encodersignale ist robust gegen Gleichtaktstörungen welche beispielsweise durch parallel geführte Motorleitungen mit PWM verursacht werden. Es können damit Gleichtaktstörungen unterdrückt und somit längere

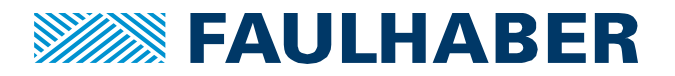

Zuleitungen ermöglicht werden. Auf der Anschlussseite müssen diese differentiellen Signale mit einem Empfänger-Baustein wieder zusammengeführt werden. Geeignete Empfängerbausteine sind als Anschlussadapter verfügbar oder ggf. bereits in die Motorsteuerung integriert. Die tatsächlich erreichbare Leitungslänge hängt von Umgebungsbedingung und Art der Auswertung ab. Idealerweise werden die Differenzsignale über paarweise verdrillte Leitungen geführt um die eingekoppelten Störungen am Ende der Leitung durch die Differenzauswertung möglichst fehlerfrei zu decodieren. Bei größeren Leitungslängen ist eventuell auch über eine Pufferung der Encoderspannungsversorgung auf der Encoderseite am Ende der Leitung nachzudenken um eine stabile Spannungsversorgung sicherzustellen. Außerdem kann bei größeren Leitungslängen ein Leitungsabschluss mit dem Wellenwiderstand (100Ohm) sinnvoll sein. Dies muss in der jeweiligen Anwendung erprobt werden.

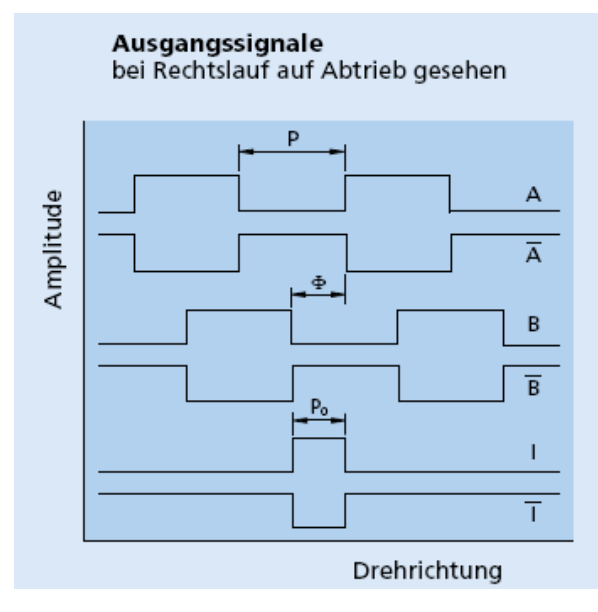

**Abbildung 3: Ausgangssignale bei IE3L**

## **Impulszahl und Auflösung**

In FAULHABER Datenblättern wird standardmäßig die Anzahl der Impulse pro Motorumdrehung angegeben. Die Auflösung bei Vierflankenauswertung ist somit um das Vierfache höher. Bei der Vierflankenauswertung werden für beide Kanäle jeweils die steigende und die fallende Flanke erfasst. Nicht zu verwechseln ist die Auflösung mit der absoluten Genauigkeit des Gebers. Diese ist in den Datenblättern der FAULHABER Encoder nicht angegeben und weicht in der Regel von der Auflösung ab! Bei speziellen Anforderungen ist die Auswahl der richtigen Kombination für die Anwendung des Kunden in Abstimmung mit Support oder Entwicklung sinnvoll.

Beispiel IE2-1024:

- Die Impulszahl N beträgt 1024 Impulse pro Umdrehung mit 0,35 Grad pro Impuls.
- Als Auflösung erhält man bei Vierflankenauswertung 4096 Schritte pro Umdrehung mit 0,088° pro Schritt.
- Die Genauigkeit ist nicht spezifiziert, beträgt jedoch in diesem Fall typischerweise  $\pm 0,4^{\circ}$ .

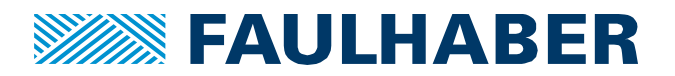

#### **Vierflankenauswertung**

Zur fehlerfreien und störungssicheren Auswertung von Quadratursignalen wird häufig die Vierflankenauswertung verwendet. Anhand der Flankenfolge kann die Drehrichtung des Motors detektiert werden. Die Flanken steuern dann in entsprechender Richtung einen Positionszähler, welcher die relative Position seit Zählbeginn erfasst. Im Datenblatt des Encoders ist definiert, welcher Kanal bei Rechtslauf voreilend ist. In der Regel ist Kanal A bei Rechtslauf voreilend, bei Linkslauf ist Kanal B voreilend (Abbildung 4). Die Vierflankenauswertung ist einer reinen Impulszählung bzw. Flankenabstandsmessung vorzuziehen. Die Vorteile sind u.a. Verzähl-Sicherheit auch bei Störimpulsen, sowie eine geringere Empfindlichkeit auf schwankende Impulsdauer bei Drehzahlregelung.

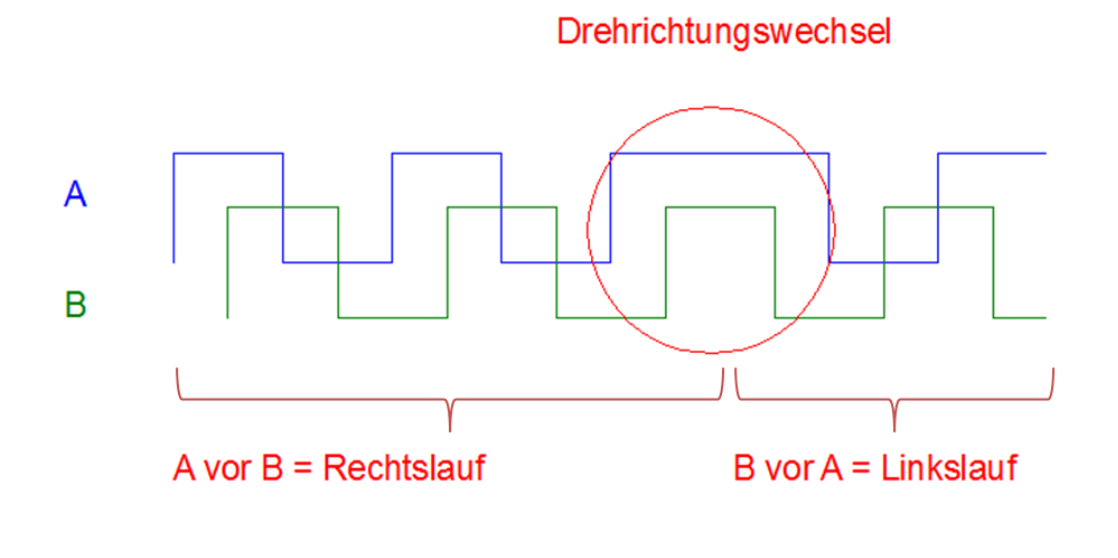

**Abbildung 4: Drehrichtungserkennung**

#### **Hysterese**

Encoder mit Inkrementalschnittstelle besitzen in der Regel eine Hysterese. Diese Hysterese unterdrückt bei sehr niedrigen Drehzahlen bzw. im Stillstand in Positionen nahe einer Schaltflanke das Auftreten von Impulsen. Es werden damit Regelschwingungen vermieden beispielsweise aufgrund eines mechanischen Spiels. Die Hysterese gibt den Winkel an, der bei einem Drehrichtungswechsel mindestens überschritten werden muss, bis die nächste Flanke erzeugt wird. Eine zu große Hysterese kann sich vor allem bei Anwendungen in der Positionsregelung als nachteilig erweisen da sie wie eine Totzeit oder wie ein Schlupf zu betrachten ist. Bei manchen Encodern (z.B. IE3, IEM3, IEH2) ist die Hysterese daher programmierbar und kann bei Bedarf über eine Sonderprogrammierung / Sondernummer angepasst werden.

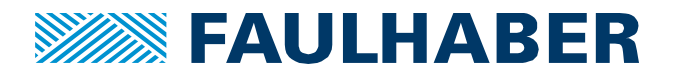

## **Maximale Frequenz und Edge-Spacing**

Der maximal mögliche Drehzahlbereich des Gebers lässt sich über den Parameter "Frequenzbereich, bis" berechnen. Die maximale Motordrehzahl die damit möglich ist berechnet sich anhand Formel 1.

 $n ( rpm) = f (Hz) * 60/N$ 

**Formel 1: maximale Drehzahl**

Die an den Encoder angeschlossene Steuerung muss die maximal mögliche Frequenz des Encoders verarbeiten können! Es können auch bei niedrigeren Drehzahlen kurze Impulse unter Beachtung des Mindestflankenabstandes auftreten (Formel 2), welche sonst von der Steuerung nicht erkannt werden können. Der Mindestflankenabstand wird derzeit noch nicht in den Datenblättern der FAULHABER Encoder angegeben.

Mindestflankenabstand  $(s) = 1/(4 * f(Hz))$ 

**Formel 2: Mindestflankenabstand**

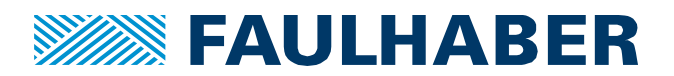

#### **Rechtliche Hinweise**

**Urheberrechte**. Alle Rechte vorbehalten. Ohne vorherige ausdrückliche schriftliche Genehmigung der Dr. Fritz Faulhaber & Co. KG darf insbesondere kein Teil dieser Application Note vervielfältigt, reproduziert, in einem Informationssystem gespeichert oder be- oder verarbeitet werden.

**Gewerbliche Schutzrechte**. Mit der Veröffentlichung der Application Note werden weder ausdrücklich noch konkludent Rechte an gewerblichen Schutzrechten, die mittelbar oder unmittelbar den beschriebenen Anwendungen und Funktionen der Application Note zugrunde liegen, übertragen noch Nutzungsrechte daran eingeräumt.

**Kein Vertragsbestandteil; Unverbindlichkeit der Application Note**. Die Application Note ist nicht Vertragsbestandteil von Verträgen, die die Dr. Fritz Faulhaber GmbH & Co. KG abschließt, soweit sich aus solchen Verträgen nicht etwas anderes ergibt. Die Application Note beschreibt unverbindlich ein mögliches Anwendungsbeispiel. Die Dr. Fritz Faulhaber GmbH & Co. KG übernimmt insbesondere keine Garantie dafür und steht insbesondere nicht dafür ein, dass die in der Application Note illustrierten Abläufe und Funktionen stets wie beschrieben aus- und durchgeführt werden können und dass die in der Application Note beschriebenen Abläufe und Funktionen in anderen Zusammenhängen und Umgebungen ohne zusätzliche Tests oder Modifikationen mit demselben Ergebnis umgesetzt werden können.

**Keine Haftung**. Die Dr. Fritz Faulhaber GmbH & Co. KG weist darauf hin, dass aufgrund der Unverbindlichkeit der Application Note keine Haftung für Schäden übernommen wird, die auf die Application Note zurückgehen.

**Änderungen der Application Note**. Änderungen der Application Note sind vorbehalten. Die jeweils aktuelle Version dieser Application Note erhalten Sie von Dr. Fritz Faulhaber GmbH & Co. KG unter der Telefonnummer +49 7031 638 688 oder per Mail von mcsupport@faulhaber.de.

#### **Legal notices**

**Copyrights**. All rights reserved. No part of this Application Note may be copied, reproduced, saved in an information system, altered or processed in any way without the express prior written consent of Dr. Fritz Faulhaber & Co. KG.

**Industrial property rights**. In publishing the Application Note Dr. Fritz Faulhaber & Co. KG does not expressly or implicitly grant any rights in industrial property rights on which the applications and functions of the Application Note described are directly or indirectly based nor does it transfer rights of use in such industrial property rights.

**No part of contract; non-binding character of the Application Note**. Unless otherwise stated the Application Note is not a constituent part of contracts concluded by Dr. Fritz Faulhaber & Co. KG. The Application Note is a non-binding description of a possible application. In particular Dr. Fritz Faulhaber & Co. KG does not guarantee and makes no representation that the processes and functions illustrated in the Application Note can always be executed and implemented as described and that they can be used in other contexts and environments with the same result without additional tests or modifications.

**No liability**. Owing to the non-binding character of the Application Note Dr. Fritz Faulhaber & Co. KG will not accept any liability for losses arising in connection with it.

**Amendments to the Application Note**. Dr. Fritz Faulhaber & Co. KG reserves the right to amend Application Notes. The current version of this Application Note may be obtained from Dr. Fritz Faulhaber & Co. KG by calling +49 7031 638 688 or sending an e-mail to [mcsupport@faulhaber.de.](mailto:mcsupport@faulhaber.de)